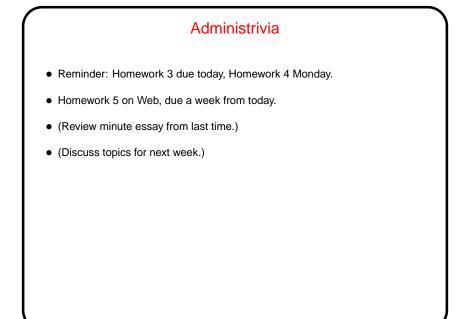

## Regular Expressions From an old Wikipedia definition: A regular expression (abbreviated as regexp, regex or regxp) is a string that describes or matches a set of strings, according to certain syntax rules. Regular expressions are used by many text editors and utilities to search and manipulate bodies of text based on certain patterns. Idea has roots in formal theory of languages, where the "languages" (sets of strings) described by regular expressions are exactly the ones accepted by finite state automata.

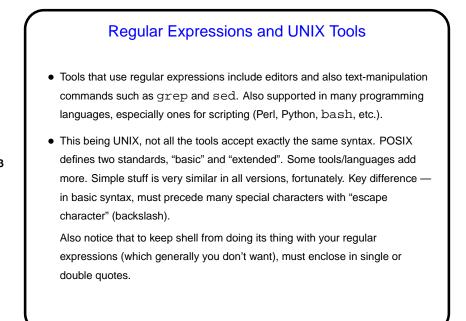

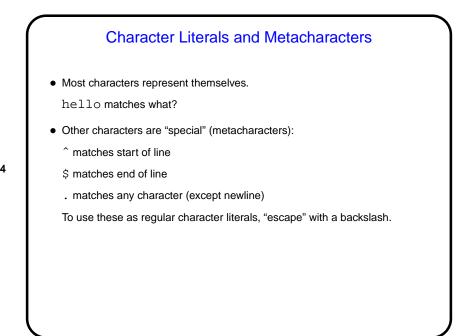

```
Character Literals and Metacharacters, Continued

• Examples of use:
    grep "hello" foo
    grep "hello$" foo
    grep "hello$" foo
    grep "h.llo" foo
    grep "h.llo" foo
```

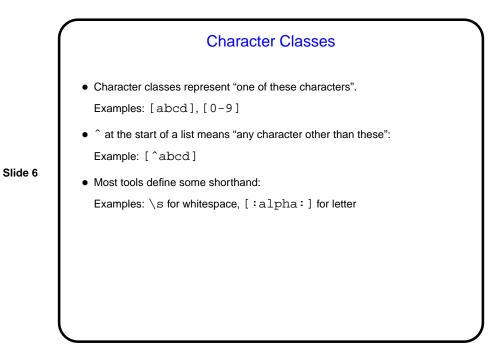

|        | Character Classes, Continued |
|--------|------------------------------|
| • Exam | ples of use:                 |
| grep   | o 'h[ae]llo' foo             |
| sed    | 's/[A-Z]/!/g' foo            |
| sed    | 's/[A-Za-z0-9]/!/g' foo      |
| sed    | 's/[^A-Za-z0-9]/!/g' foo     |
| sed    | 's/[[:alnum:]]/!/g' foo      |
| sed    | 's/[^[:print:]]/!/g' foo     |
|        |                              |
|        |                              |
|        |                              |
|        |                              |
|        |                              |
|        |                              |

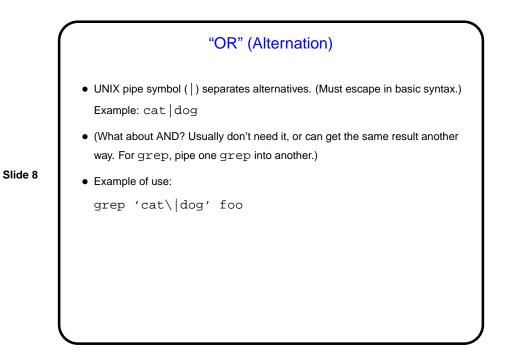

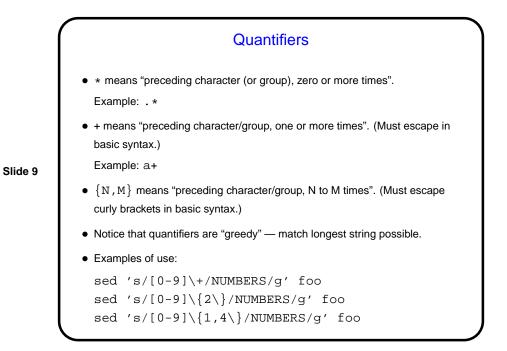

## Grouping in Regular Expressions • Use parentheses to group. (Must escape them in basic syntax.) Example: (abc)(def) Example: (abc)\* • Can then "backreference" groups, with \1, \2, etc. Example: (abc)(.\*)\1 • Examples of use: sed 's/\(hello\|bye\)\+//g' foo sed 's/\((^.\)\(.\*\)/\2\1/' foo

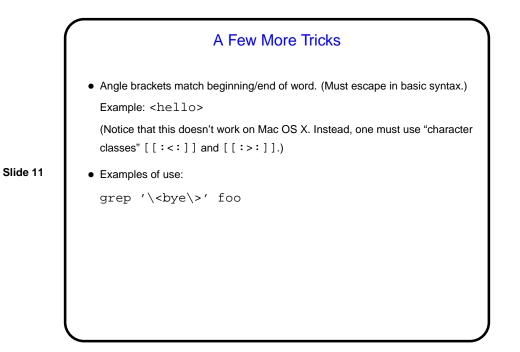

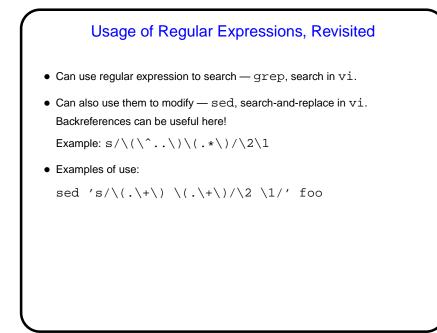

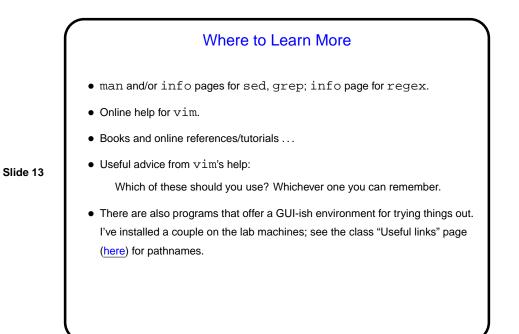

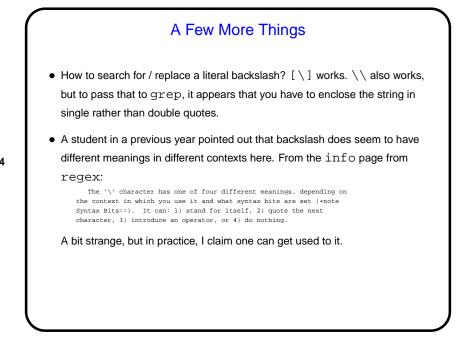

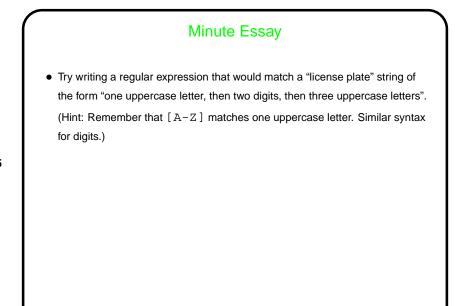

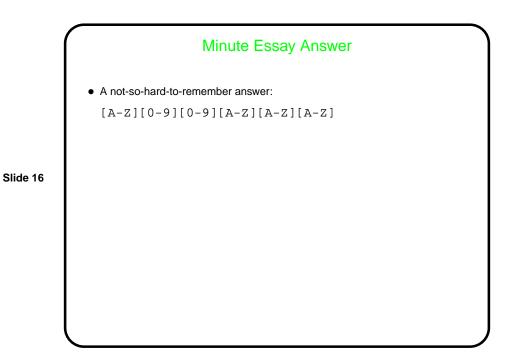